# *Logikai programozás*

6.

# LISTÁK RENDEZÉSE

folyt.:

ellenorzes(Relacio, A, B) :- Cel =.. [Relacio,A,B], Cel.

Teszt:

?- buborekRendezes(<, [5,3,7,5,2,8,4,3,6], Lista).

?- buborekRendezes(@<, [tej, víz, sör, bor], Lista).

# LISTÁK RENDEZÉSE

Buborék rendezés:

buborekRendezes(Relacio, Lista, RendezettLista) :-

csere(Relacio, Lista, UjLista), !,

buborekRendezes(Relacio, UjLista, RendezettLista).

buborekRendezes(\_, RendezettLista, RendezettLista).

csere(Relacio, [A,B|Lista], [B,A|Lista]) : ellenorzes(Relacio, B, A). csere(Relacio, [A|Lista], [A|UjLista]) :- csere(Relacio, Lista, UjLista).

### LISTÁK RENDEZÉSE

Buborék rendezés probléma:

Tegyük fel, hogy a 100. és 101. elemet kellett megcserélni. Ekkor 99-szer fölöslegesen hasonlítottunk, hiszen a lista eleje már rendezett. (Korábban már rendeztük.)

Emiatt nagyon nagy a redundancia.

Javítás: a cserével végigmegyünk a listán, és a rendezést csak akkor folytatjuk, ha a lista még nem rendezett.

1

# LISTÁK RENDEZÉSE

Buborék rendezés (hatékonyabb):

buborekRendezes2(Relacio, Lista, RendezettLista) : csere(Relacio, Lista, UjLista), Lista \= UjLista,!, buborekRendezes2(Relacio, UjLista, RendezettLista). buborekRendezes2(\_, RendezettLista, RendezettLista).

csere(Relacio, [A,B|Lista], [B,A|Lista]) : ellenorzes(Relacio, B, A). csere(Relacio, [A|Lista], [A|UjLista]) : csere(Relacio, Lista, UjLista).  $csere($  ,  $\Pi$ ,  $\Pi$ ).

# LISTÁK RENDEZÉSE

Quick sort:

quicksort(\_, [], []). quicksort(Relacio, [Fej|Torzs], RendezettLista) : split(Relacio, Fej, Torzs, Bal, Jobb), quicksort(Relacio, Bal, RendezettBal), quicksort(Relacio, Jobb, RendezettJobb), append(RendezettBal, [Fej|RendezettJobb], RendezettLista).

# LISTÁK RENDEZÉSE

Quick sort (folyt.):

split $(\ , \ , \ \Pi, \Pi, \Pi)$ .

split(Relacio, VagoErtek, [Fej|Torzs], [Fej|Bal], Jobb) :-

ellenorzes(Relacio, Fej, VagoErtek), !, split(Relacio, VagoErtek, Torzs, Bal, Jobb).

split(Relacio, VagoErtek, [Fej|Torzs], Bal, [Fej|Jobb]) : split(Relacio, VagoErtek, Torzs, Bal, Jobb).

# LISTÁK RENDEZÉSE

Quick sort:

Teszt:

?- quicksort(<, [5,3,7,5,2,8,4,3,6], Lista).

?- quicksort(@<, [tej, víz, sör, bor], Lista).

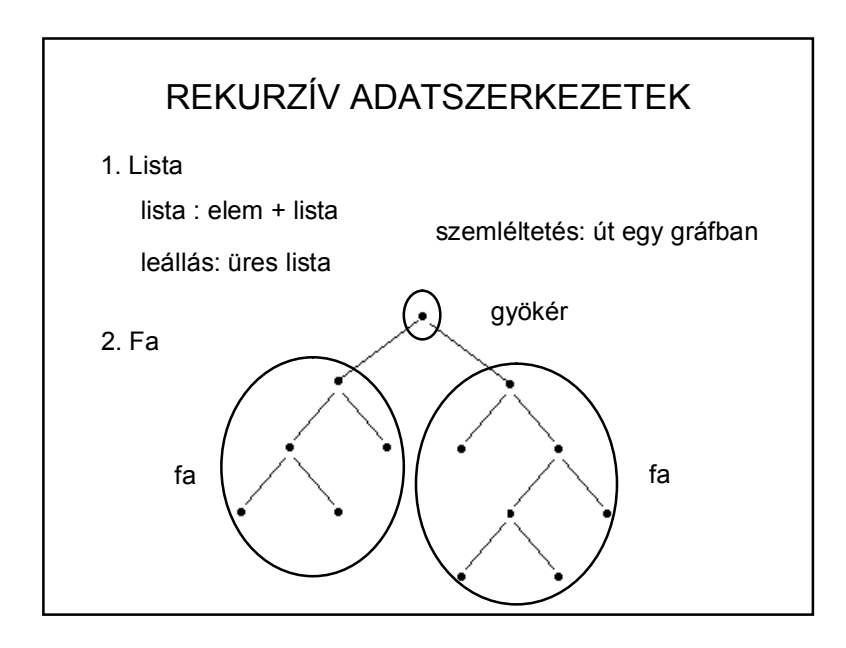

# BINÁRIS FA

Bináris fa bejárása:

– Preorder

gyökér – bal – jobb

– Inorder

bal – gyökér – jobb

– Postorder

bal – jobb – gyökér

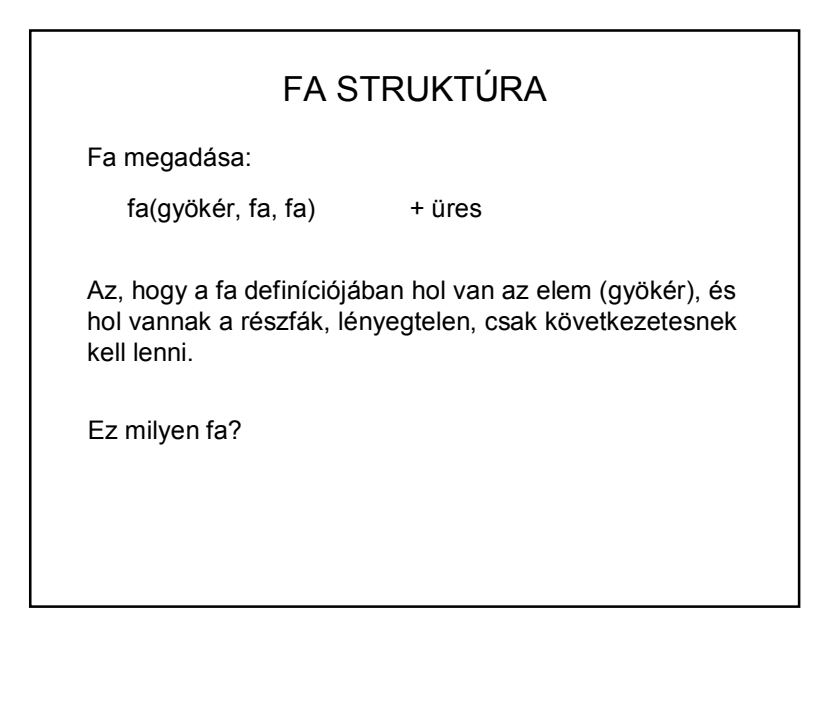

# BINÁRIS FA

kiir(ures). kiir(fa(Elem,Bal,Jobb)) :- writeln(Elem), kiir(Bal), kiir(Jobb).

Ez milyen kiírás?

Inorder:

kiir(ures). kiir(fa(Elem,Bal,Jobb)) :- kiir(Bal), writeln(Elem), kiir(Jobb).

# BINÁRIS FA

Példa:

csalad(fa('Kati', fa('Barna', fa('Anna',ures,ures), fa('Bela',ures,ures) ), fa('Pali', fa('Marta',fa('Laci',ures,ures), ures), fa('Zoli', fa('Robi',ures,ures),  $ures)$  )  $)$  ).

indit :- csalad(Fa), kiir(Fa).

Mit ír ki inorder bejárással?

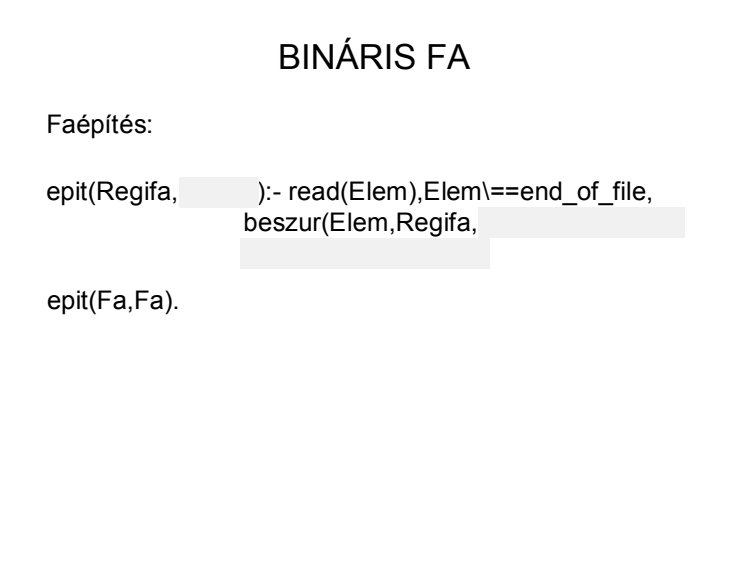

### BINÁRIS FA

Bináris rendezés

ügyes faépítés + megfelelő bejárás

#### Építés:

A gyökértől balra az összes elem kisebb, jobbra pedig az összes elem nagyobb, mint a gyökérelem (vagy összetett elemeknél ugyanez vonatkozik a kulcsokra).

Bejárás: inorder

# BINÁRIS FA

beszur(Elem, ures, fa(Elem,ures,ures)) :-!.

beszur(Elem, fa(Gyoker,Bal,Jobb), fa(Gyoker,Ujbal,Jobb)):-Elem @< Gyoker,!,

beszur(Elem,Bal,Ujbal).

beszur(Elem, fa(Gyoker,Bal,Jobb), fa(Gyoker,Bal,Ujjobb)) :beszur(Elem,Jobb,Ujjobb).

### BINÁRIS FA

start :- write('Beolvasando file neve: '), read(Be), see(Be), be(Fa), seen, write('Eredmeny file neve: '), read(Ered), tell(Ered), ki(Fa,'fileba'), told, writeln('Rendezve:'), ki(Fa,'kepernyore').

be(Fa):- epit(ures,Fa).

### BINÁRIS FA

ki(ures, ). ki(fa(Elem,Bal,Jobb), Tipus) : ki(Bal,Tipus), ir(Elem,Tipus), ki(Jobb,Tipus).

ir(Elem, 'fileba') :- writeq(Elem), writeln('.'). ir(Elem, 'kepernyore') :- writeln(Elem).

# HATÉKONYSÁG

Buborék rendezés:

Legrosszabb eset:

?- buborekRendezes2(>, [10,9,8,7,6,5,4,3,2,1], List).

Az algoritmus először a 10-et viszi a lista végére, majd a 9-et, stb.

Minden esetben végig kell mennünk a listán (n elem), és n-1 összehasonlítást végezni.

Így n\*(n-1) összehasonlítást végzünk.

Vagyis a rendezés komplexitása: O(n<sup>2</sup> ).

(Bizonyítható, hogy az első változaté O(n<sup>3</sup> ))

### HATÉKONYSÁG

#### Split:

n elemű lista esetén n-1 hasonlítás kell. Így az algoritmus komplexitása: O(n).

#### Quick sort:

Azon múlik, hogy melyik elem mentén vágtuk szét a listát.

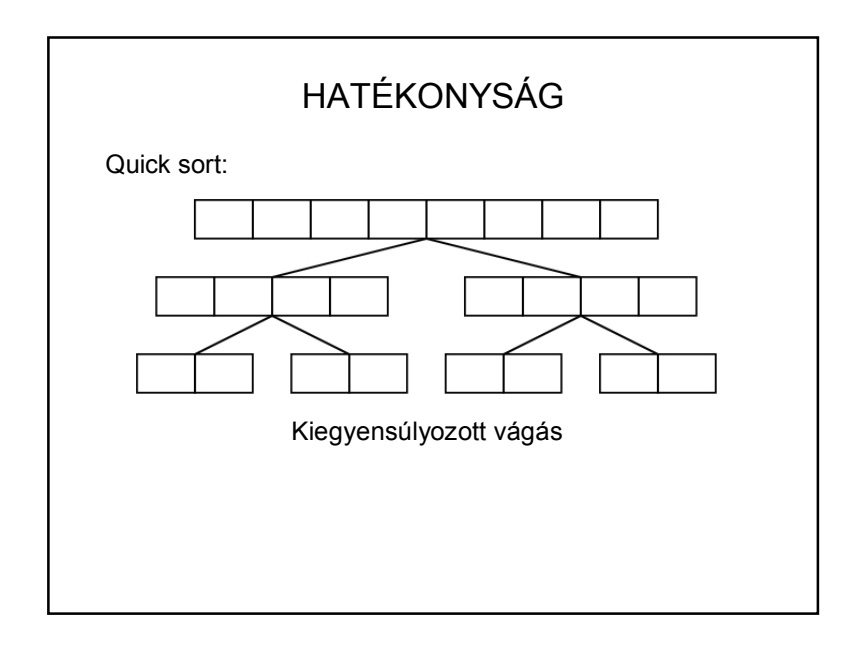

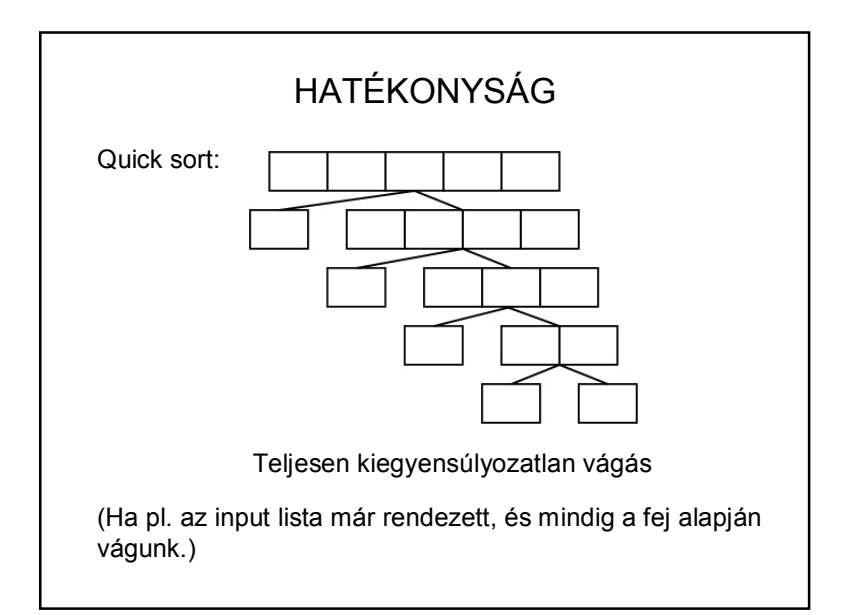

# HATÉKONYSÁG

Quick sort:

Komplexitás:

Kiegyensúlyozott lista esetén O(n\*log(n)). Teljesen kiegyensúlyozatlan lista esetén O(n<sup>2</sup> ).

Bináris rendezés:

Feljavítható O(n\*log(n)) komplexitásra.

# ELTÁNCOLT ALGORITMUSOK

https://www.youtube.com/watch?v=lyZQPjUT5B4

https://www.youtube.com/watch?v=ywWBy6J5gz8

https://www.facebook.com/AlgoRythmics